Министерство образования и науки Алтайского края краевое государственное бюджетное профессиональное образовательное учреждение «Алтайский агротехнический техникум»

# **РАБОЧАЯ ПРОГРАММА учебной дисциплины**

# **ЕН.02 ИНФОРМАТИКА**

специальность 23.02.03 Техническое обслуживание и ремонт автомобильного транспорта

Троицкое

2019

Рабочая программа учебной дисциплины **ЕН.02 ИНФОРМАТИКА** разработана на основе примерной программы, составленной в соответствии с Федеральным государственным образовательным стандартом среднего профессионального образования по специальности **23.02.03 Техническое обслуживание и ремонт автомобильного транспорта. транспорта** (Приказ Минобрнауки России от 22.04.2014 № 383)

*Составитель:* Вебер Т.В. - преподаватель

РАССМОТРЕНА цикловой методической комиссией

общетехнических и

дисциплин

СОГЛАСОВАНО

Заместитель директора по учебной

специальных работе от « $\_\_\_\_$   $\_\_\_\_\_\_$  201 г.

Протокол №  $_$  от « $_*$ »  $_2$  201 г. Председатель ЦМК\_\_\_\_\_\_\_\_\_\_/Т.В. Вебер/

\_\_\_\_\_\_\_\_\_\_\_/Г.И. Кошкарова/

# **СОДЕРЖАНИЕ**

# стр.

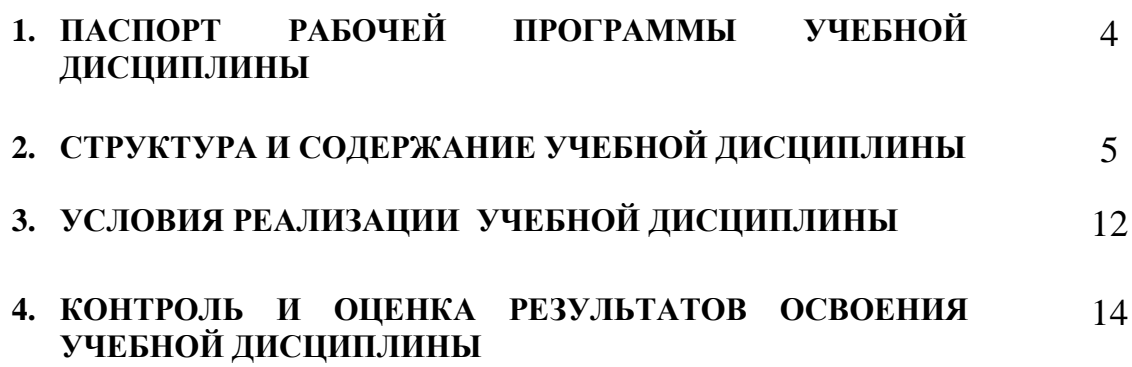

# **1. ПАСПОРТ РАБОЧЕЙ ПРОГРАММЫ УЧЕБНОЙ ДИСЦИПЛИНЫ**

### **ЕН.02 ИНФОРМАТИКА**

#### **1.1. Область применения рабочей программы**

Рабочая программа учебной дисциплины является частью программы подготовки специалистов среднего звена в соответствии с ФГОС по специальности СПО 23.02.03 Техническое обслуживание и ремонт автомобильного транспорта.

**1.2. Место учебной дисциплины в структуре основной профессиональной образовательной программы:** дисциплина ЕН.02 Информатика входит в математический и общий естественнонаучный цикл.

#### **1.3. Цели и задачи учебной дисциплины – требования к результатам освоения учебной дисциплины:**

Целью учебной дисциплины является формирование у студентов информационнокоммуникационной и проектной компетентностей, включающей умения эффективно и осмысленно использовать компьютер и другие информационные средства и коммуникационные технологии для своей учебной и будущей профессиональной деятельности, а также формирование общих и профессиональных компетенций.

**В результате освоения учебной дисциплины обучающийся должен уметь:**

– использовать изученные прикладные программные средства;

#### **В результате освоения учебной дисциплины обучающийся должен знать:**

 основные понятия автоматизированной обработки информации, знать общий состав и структуру персональных электронно-вычислительных машин (далее - ЭВМ) и вычислительных систем;

базовые системы, программные продукты и пакеты прикладных программ.

#### **1.4. Количество часов на освоение программы учебной дисциплины.**

Максимальная учебная нагрузка обучающегося **126** часов, в том числе: обязательная аудиторная учебная нагрузка обучающегося **84** часа; самостоятельная работа обучающегося **42** часа.

# **2. СТРУКТУРА И СОДЕРЖАНИЕ УЧЕБНОЙ ДИСЦИПЛИНЫ**

# **2.1. Объем учебной дисциплины и виды учебной работы**

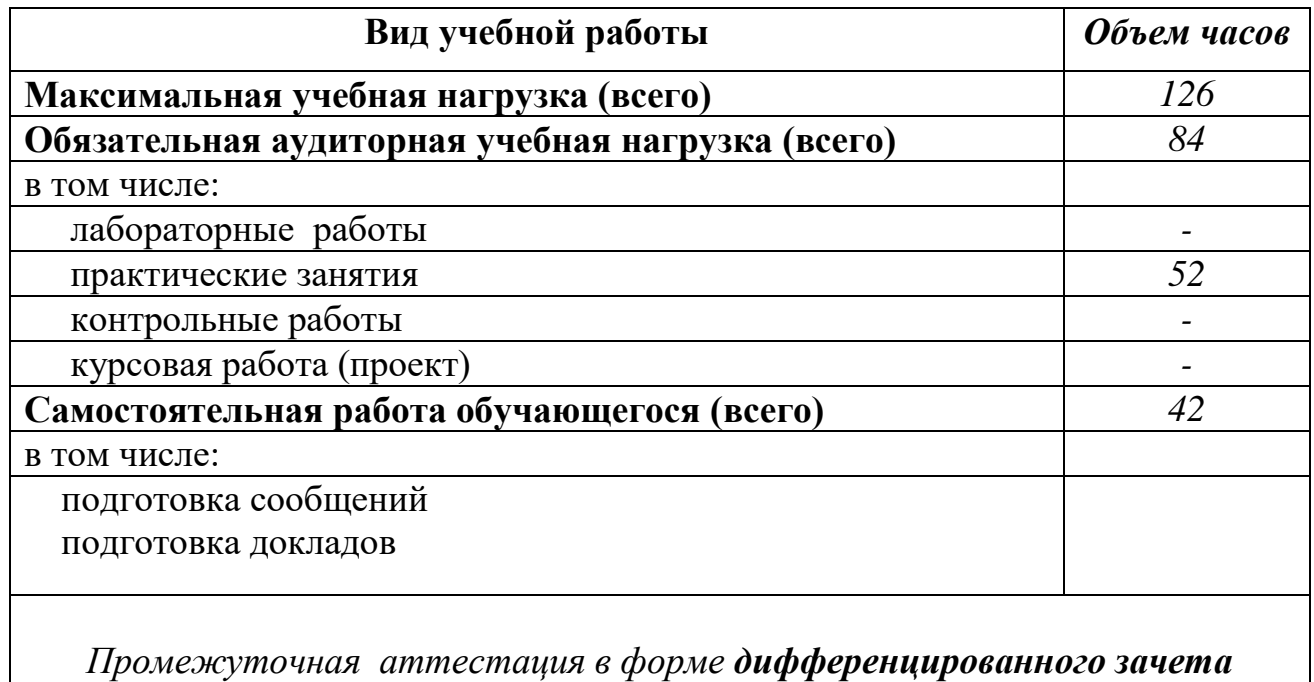

# **2.2. Тематический план и содержание учебной дисциплины ЕН.02 Информатика**

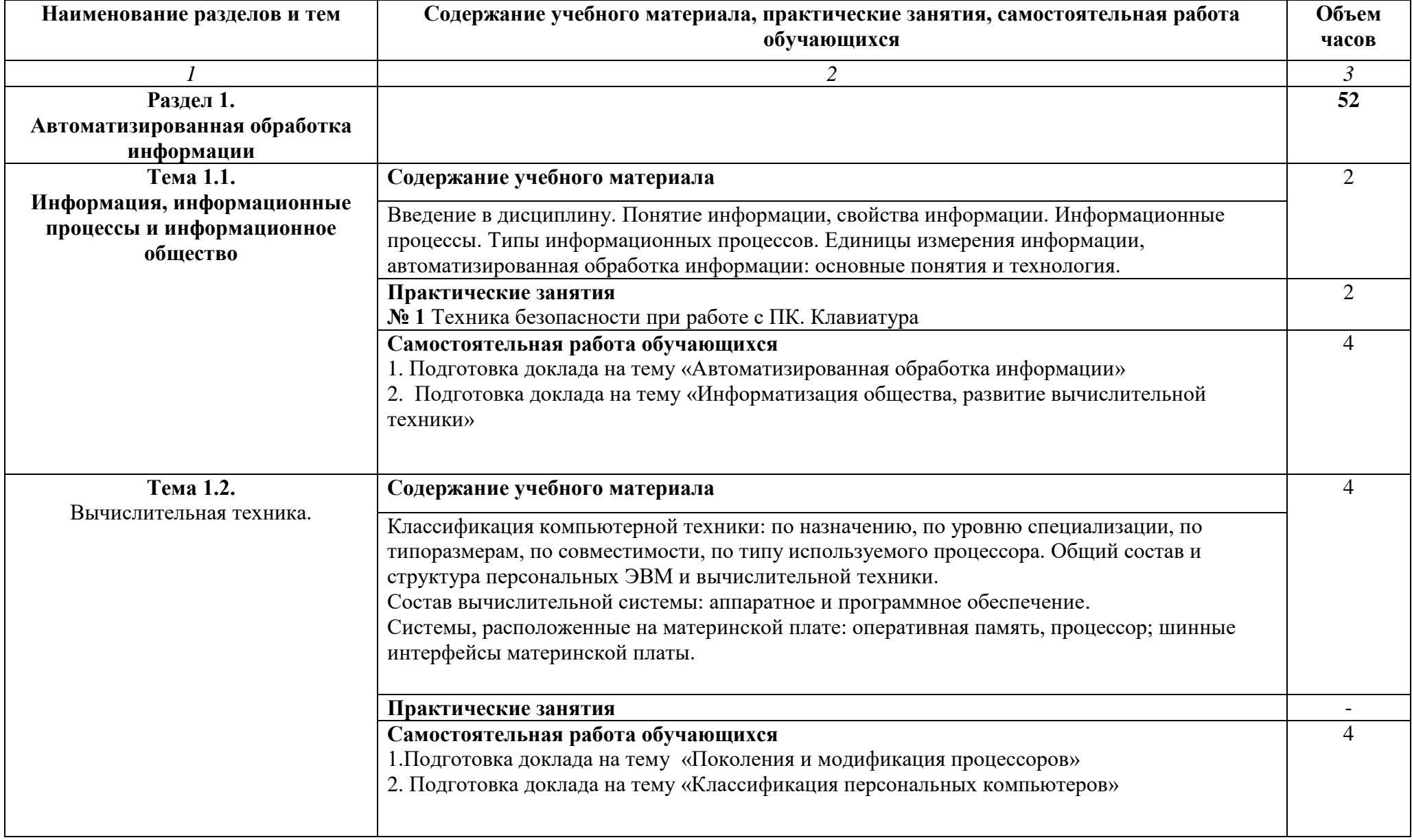

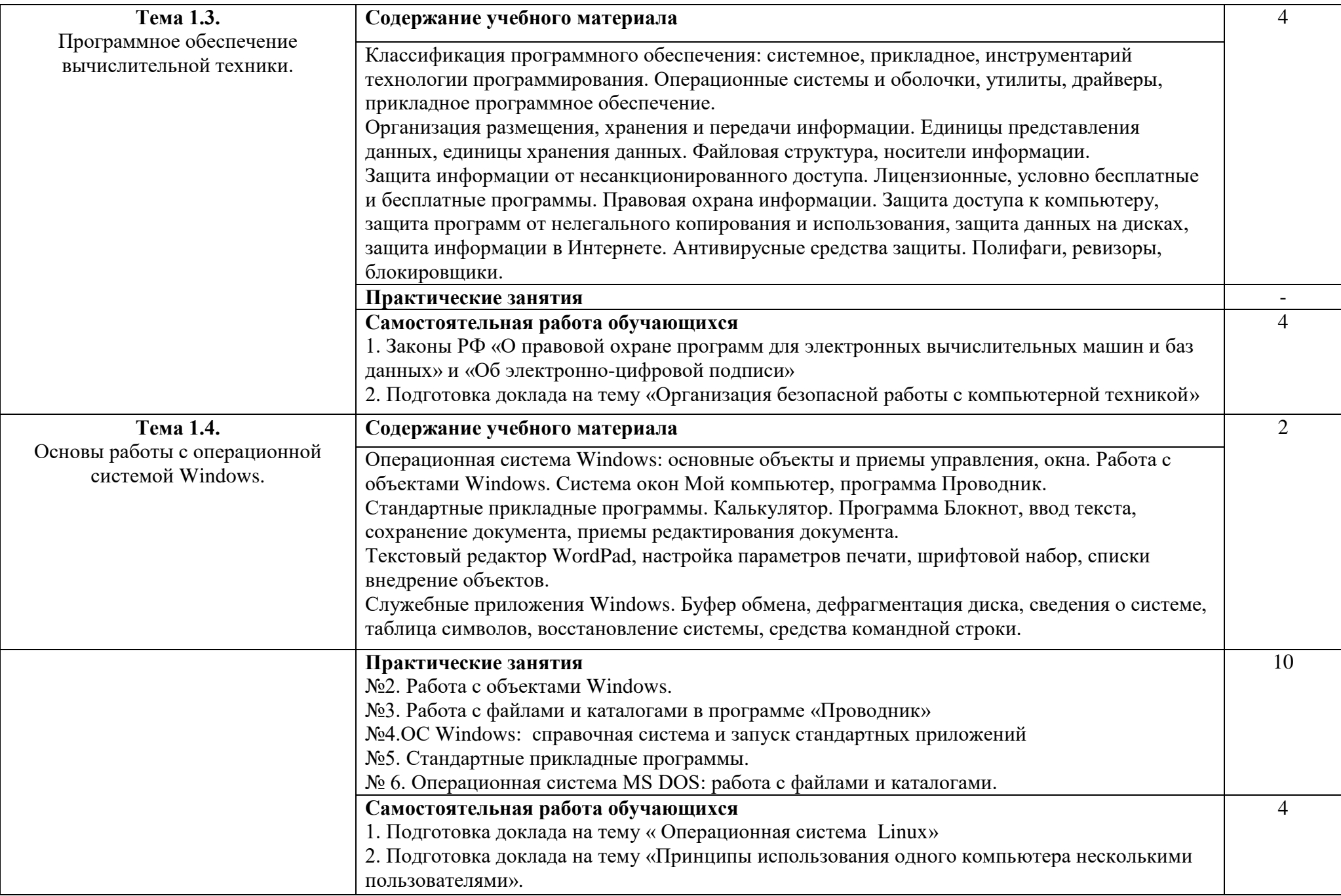

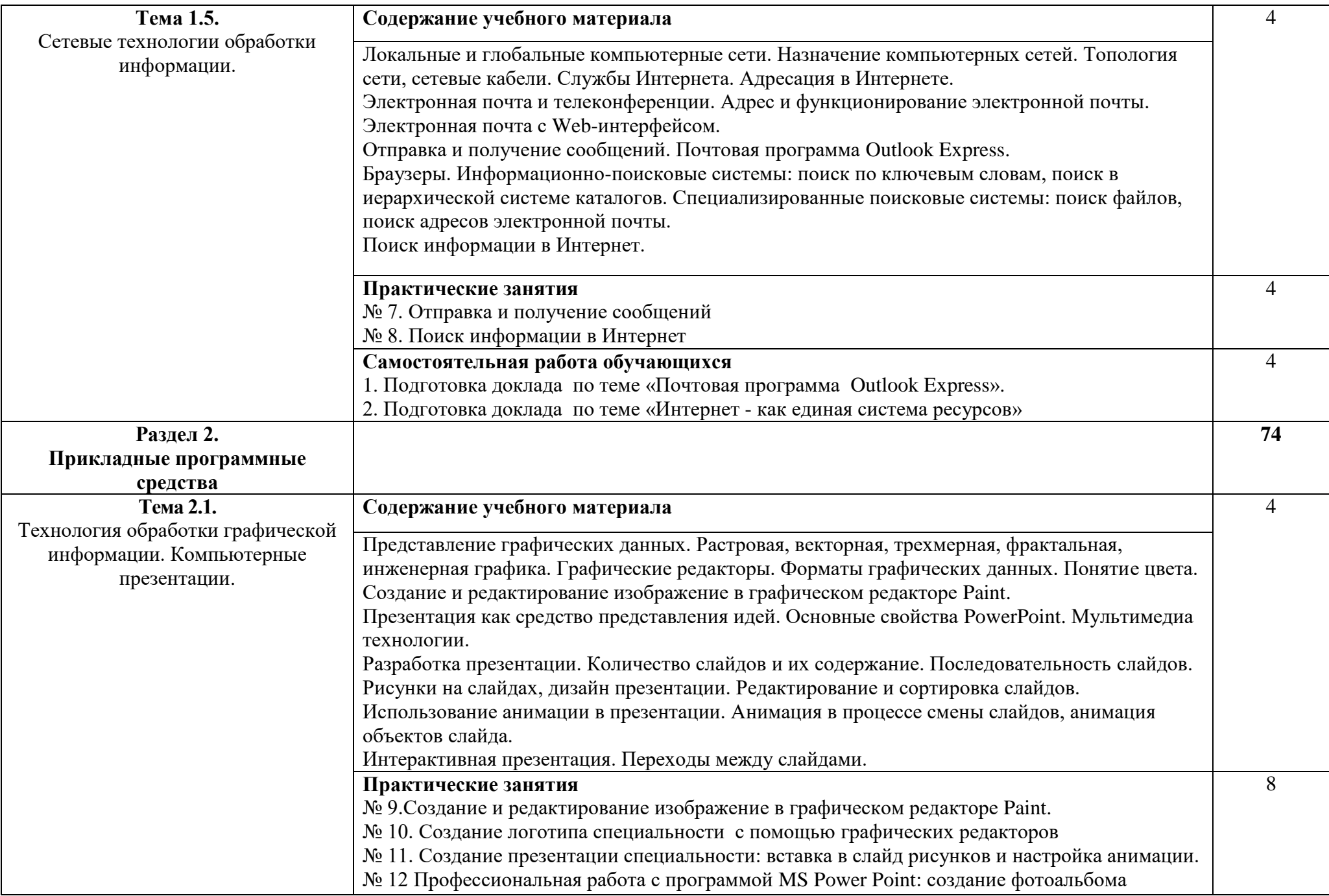

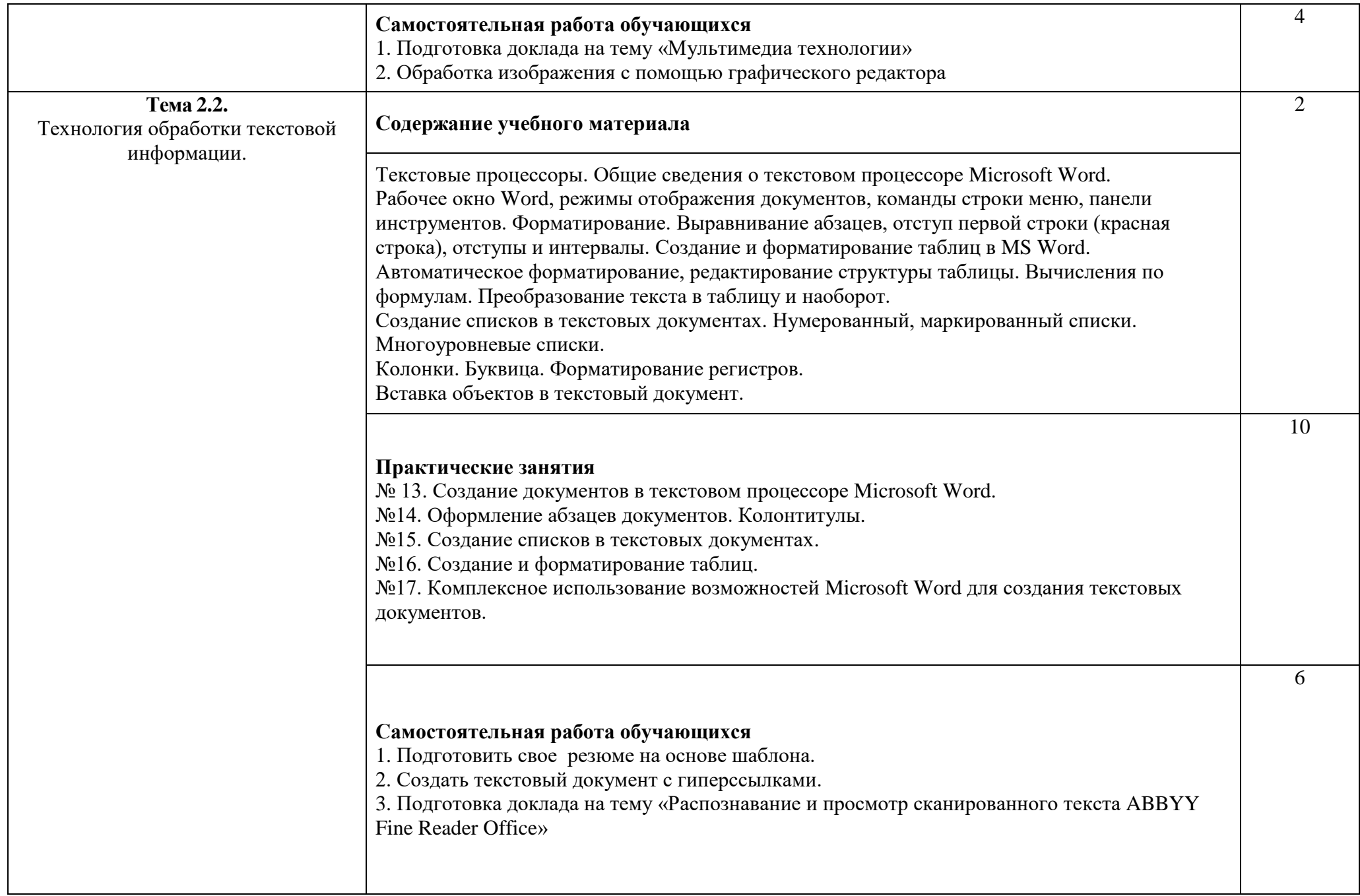

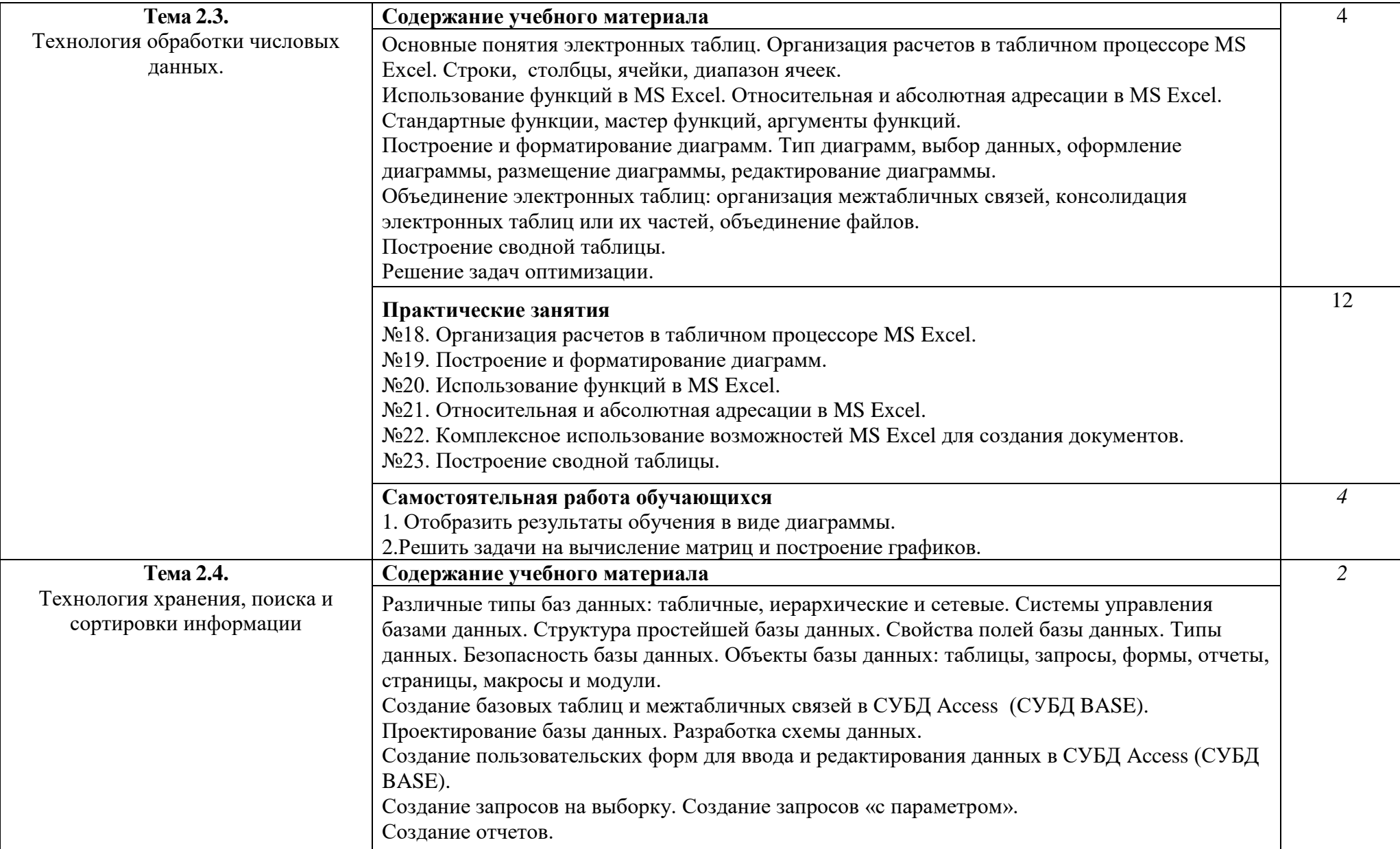

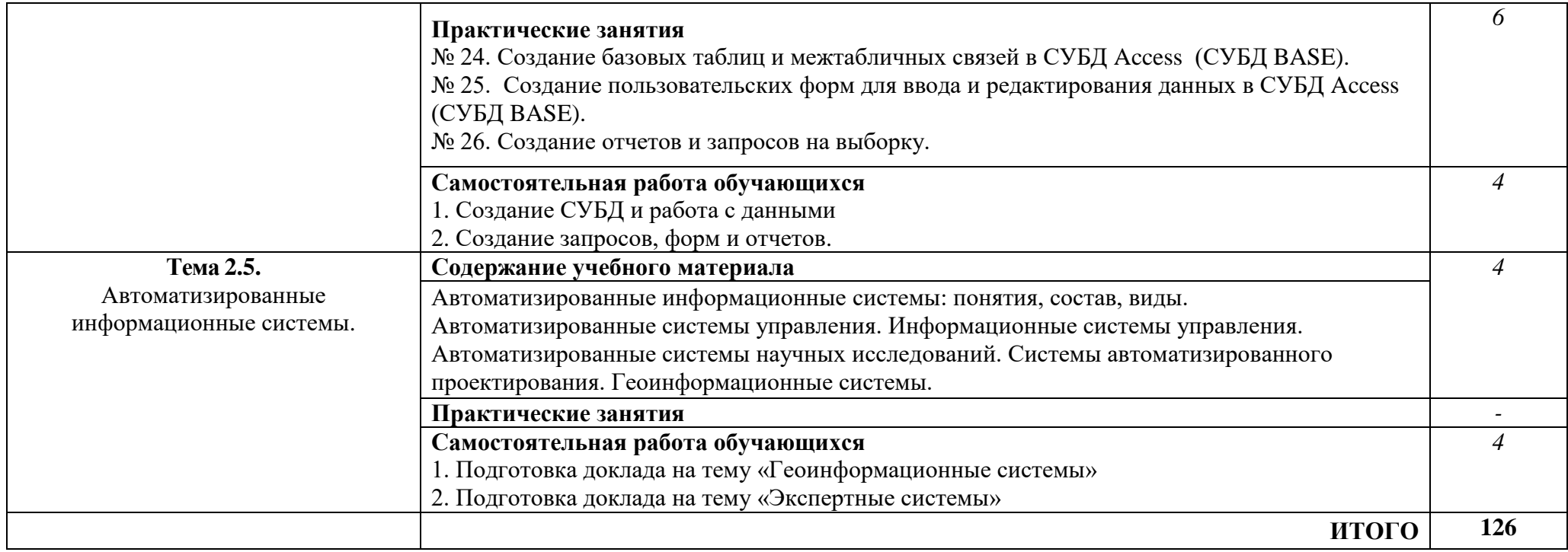

# **3. УСЛОВИЯ РЕАЛИЗАЦИИ УЧЕБНОЙ ДИСЦИПЛИНЫ**

### **3.1. Требования к минимальному материально-техническому обеспечению**

Реализация учебной дисциплины требует наличия учебного кабинета «Информатика».

#### Оборудование учебного кабинета:

- автоматизированные рабочие места обучающихся;
- автоматизированное рабочее место преподавателя;
- наглядные пособия по основным разделам курса;
- методические пособия для проведения практических занятий.

#### Технические средства обучения:

- компьютеры
- мультимедиапроектор
- интерактивная доска
- средства телекоммуникации

#### Программное обеспечение дисциплины:

- Операционная система.
- Файловый менеджер (в составе операционной системы или др.).
- Антивирусная программа.
- Интегрированное офисное приложение, включающее текстовый редактор, растровый и векторный графические редакторы, программу разработки презентаций и электронные таблицы.
- Простая система управления базами данных.
- Программы автоматизированного проектирования.
- Мультимедиа проигрыватель (входит в состав операционных систем или др.).
- Почтовый клиент (входит в состав операционных систем или др.).
- Браузер (входит в состав операционных систем или др.).
- Программное обеспечение локальных сетей

#### **3.2. Информационное обеспечение обучения.**

#### **Основные источники**

- 1. Кузнецов, А.А. Информатика, тестовые задания [Текст] /А.А. Кузнецов. М.: ИНФРА-М, 2009.
- 2. Михеева, Е.В. Информатика: учебник [Текст] /Е.В. Михеева, О.И. Титова. – М.: Академия, 2012.
- 3. Михеева, Е.В. Практикум по информатике: учеб. пособие [Текст] /Е.В.

Михеева. – М.: Академия, 2014.

4. Уваров, В.М. Практикум по основам информатики и вычислительной техники: учеб. пособие [Текст] /В.М. Уваров, Л.А. Силакова, Н.Е. Красникова. – М.: Академия, 2009.

### **Дополнительные источники**

- 1. Самылкина, Н.Н. Построение тестовых задач по информатике. Методическое пособие [Текст] /Н.Н. Самылкина. – М.: ЮНИТИ-ДАНА, 2009.
- 2. Семакин, И.Г. Информатика. Структурированный конспект базового курса  $[Tekcr] / M. \Gamma$ . Семакин. – М.: Академия, 2008.
- 3. Семакин, И.Г. Информатика. Учебник 10-11 кл. [Текст] /И.Г. Семакин, Е.К. Хеннер. – М.: Академия, 2008.

### **Интернет- ресурсы:**

- 1. [http://www.openclass.ru](http://www.openclass.ru/)  открытый класс, сетевое образовательное сообщество
- 2. [http://www.inftech.webservis.ru](http://www.inftech.webservis.ru/) –статьи по информационным технологиям
- 3. <http://www.iteam.ru/publications/it> информационные технологии, описание методики и технологии
- 4. <http://www.news.tut.by/it> /- новости информационных технологий
- 5. [http://www.revolution.allbest.ru](http://www.revolution.allbest.ru/)  классификация информационных технологий

## **3.3 Методическое обеспечение обучения.**

- 1. Практические задания и методические указания по их выполнению.
- 2. Тестовые задания для проведения текущего и итогового контроля знаний по дисциплине.
- 3. Опорный конспект лекций по дисциплине.

## **3.4. Методические рекомендации по организации изучения дисциплины.**

В целях реализации компетентностного подхода при преподавании дисциплины используются современные образовательные технологии: компьютерные презентации, тестирование, технологии развивающего обучения, практико-ориентированные технологии, технологии проблемного обучения.

Для проведения текущего контроля знаний проводятся устные (индивидуальный и фронтальный) и письменный опросы (сообщения, рефераты).

Итоговый контроль проводится в форме **дифференцированного зачета**.

## **4. КОНТРОЛЬ И ОЦЕНКА РЕЗУЛЬТАТОВ ОСВОЕНИЯ УЧЕБНОЙ ДИСЦИПЛИНЫ**

Контроль и оценка результатов освоения дисциплины осуществляется преподавателем в процессе проведения практических занятий, тестирования, а также выполнения студентами индивидуальных заданий.

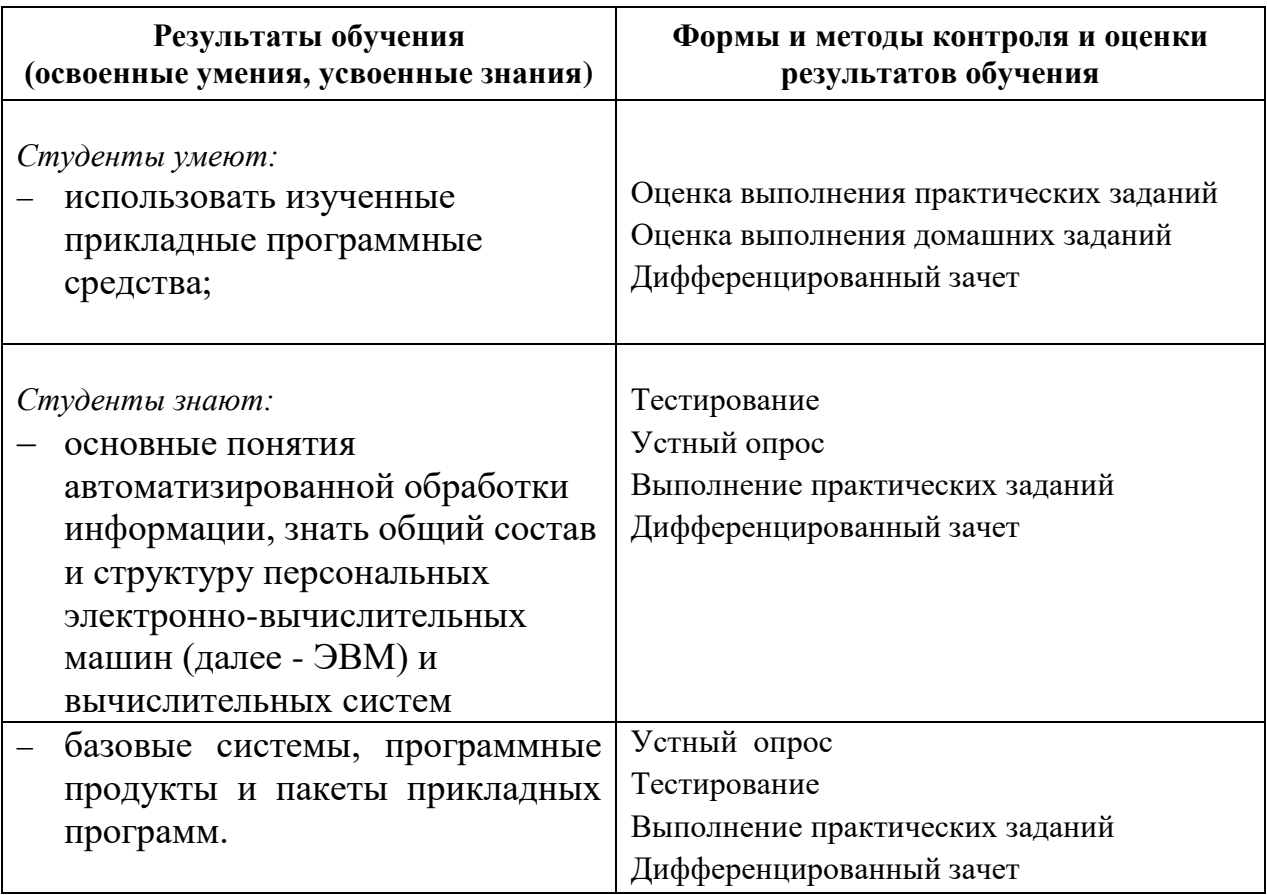